## **[Shift Register and Seven Segment LEDs](http://busybot.org/that/2010/04/21/shift-register-and-seven-segment-leds/)**

2010-04-21 13:04:14 by Chris

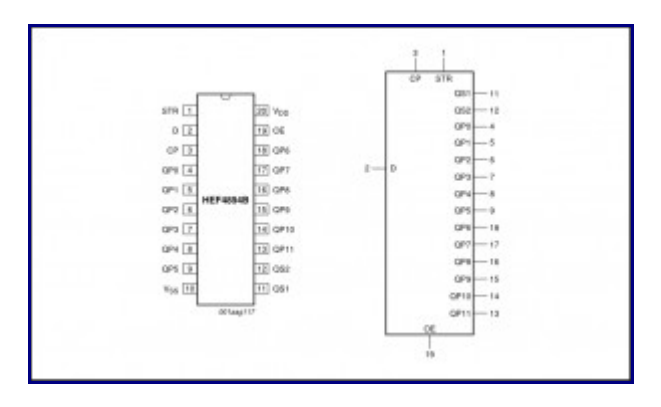

The Door Widget requires controlling 10 seven-segment LED displays and one bi-color LED. My current design drives the LED anodes through eight 2N7000 MOSFETs and sinks each display anode (one at a time) through the NXP HEF4894B [\(Datasheet\)](http://www.nxp.com/documents/data_sheet/HEF4894B.pdf), a 12-stage shift register / LED driver (see Figure 1 for the pinout). I believe that this design is better suited for this project than Charlieplexing because:

- The firmware is easier to write and much-less taxing for the AVR
- The LEDs can be driven at a higher current that what the AVR I/O pins can provide (a necessity when each LED has a 1/10 duty cycle)

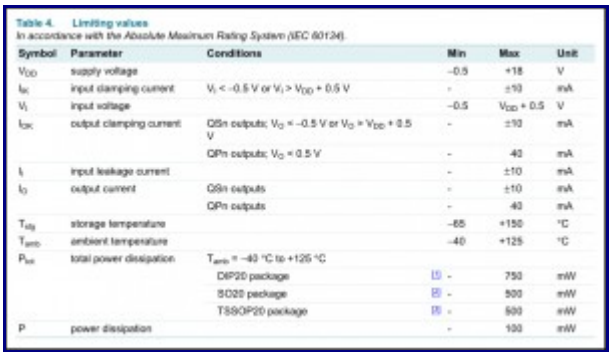

The HEF4894B has certain features that make it well-suited for driving the LED segments. Firstly, it is a 12 stage shift register which is *really* nice. Eight stages would have been too few, and 16 stages would have seemed wasteful. Secondly, it is capable of sinking 40 mA per channel with a total power dissipation limit of 750 mW (see Figure 2 for limiting values). I am only using ten of the output pins, and each one is only sinking 30 mA at the moment. It would be nice in the future to allow manual control of the LEDs' brightness, or to enable the door widget to adjust the brightness automatically by detecting the amount of ambient light. I will not have time to implement this feature by the end of the semester however.

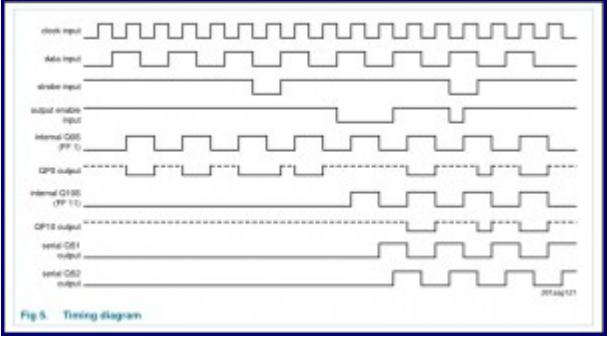

The shift register takes commands through an SPI bus (timing diagram shown in Figure 3). Its pins are connected as follows:

• **STR** (Strobe) – This pin synchronizes the data currently being held in the internal shift register portion

with the storage register portion. It is connected to pin B3 on the microcontroller.

- **D** (Data) This pin takes in serial data from the microcontroller representing the state of the QP1 through QP11 output pins. Because there are 12 outputs, two bytes must be sent to fully set the outputs (MSB first). It is connected to pin B5 (MOSI) on the microcontroller.
- **CP** (Clock) This is the serial clock and is connected to pin B7 (SCK) on the microcontroller.
- **QP1 QP11** These are the parallel output pins and are connected to the gate pins of the MOSFETs.
- **QS1 QS2** (not used) These are the serial out pins used for cascading multiple shift registers together.

Here is an excerpt from sevenseg.c that demonstrates sending data to the shiftregister through the SPI bus (light\_up function) as well as the shift register initialization function (shiftreg\_init) that appropriately sets up the SPI control register (SPI interrupt enable, Master select).

```
volatile unsigned char current display;
volatile unsigned char current char[] = {16,16,16,16,16,16,16,16,16};
void light_next(void)
{
    if (current display++ > 9) current display = 0;
    light up(current display);
     return;
}
void light up(unsigned char j)
{
    unsigned char lsb=0, msb=0;
    const prog uint8 t* ch;
    ch = FONT SEVEN SEG + current char [current display];
    unsigned char b = pgm read byte(ch);
     switch (j)
     {
        case 0: 1sb = (1<<0); break;case 1: \text{lsb} = (1 \ll 1); \text{ break};case 2: \text{lsb} = (1 \ll 2); \text{break};case 3: \text{lsb} = (1 \leq 3); \text{ break};case 4: 1sb = (1<<4); break;case 5: \text{lsb} = (1 \ll 5); break;
        case 6: \text{lsb} = (1 \leq 6); break;
        case 7: \text{lsb} = (1 \leq 7); break;
        case 8: msb = (1<<0); break;case 9: msb = (1<<1); break;
         default: lsb=0; msb=0;
     }
     // Turn off shift register outputs
    SR_OUTPUT_OFF;
     // Display is now off!
     // Set up port pins with correct outputs to display current digit
    SEGMENTS OUT = b;
    //SEGMENTS OUT = FONT SEVEN SEG[17];
     // Transfer new values to shift register
    bit clr(SPSR, 7); // Clear SPI interrupt flag
    SPDR = msb; // Write out MSB to shift register
     // Wait for shift register to receive byte
    while(!(bit get(SPSR,7))) { }
    SPPR = lsb; // Write out LSB to shift register
     // Wait for shift register to receive byte
    while(!(bit qet(SPSR,7))) { }
     // Shift-in values
    SR_STROBE_ON;
    SR<sup>STROBE</sub><sup>OFF</sup>;</sup>
     // Turn on shift register outputs
    SR_OUTPUT_ON;
     // Display is now on (with new digit)
```

```
 return;
}
void shiftreg_init(void)
{
 SR_STROBE_OFF;
 SR_OUTPUT_OFF;
    // Set SPI control register appropriately (SPI interrupt enable, Master select)
    //SPCR = 0b01010011;
   SPCR = 0b01010000;}
```